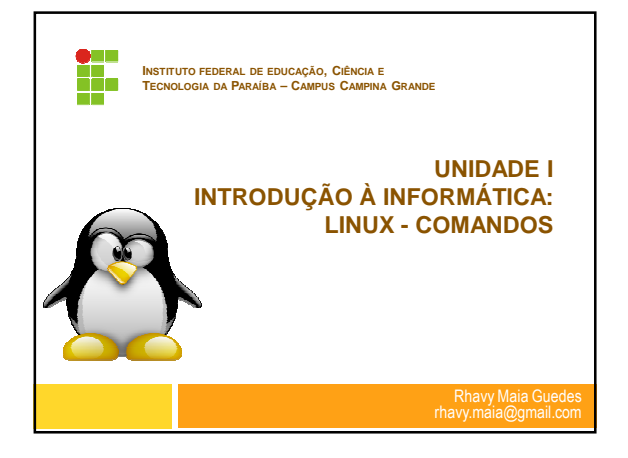

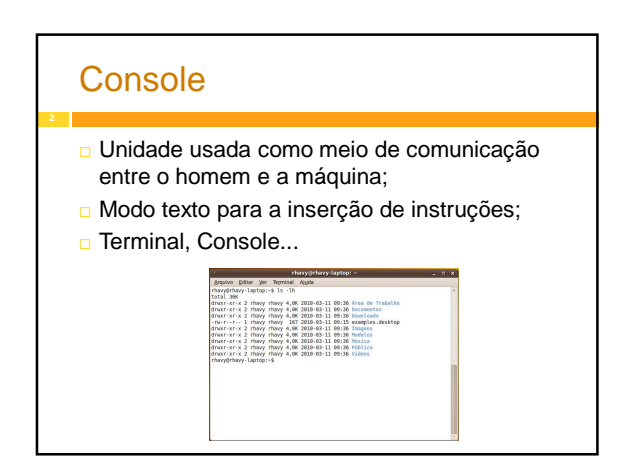

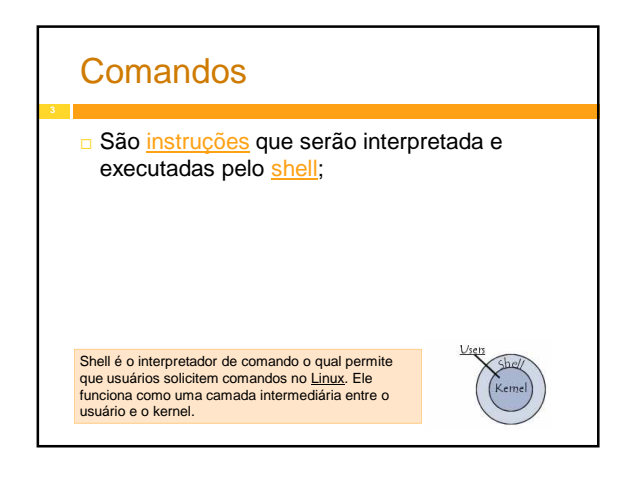

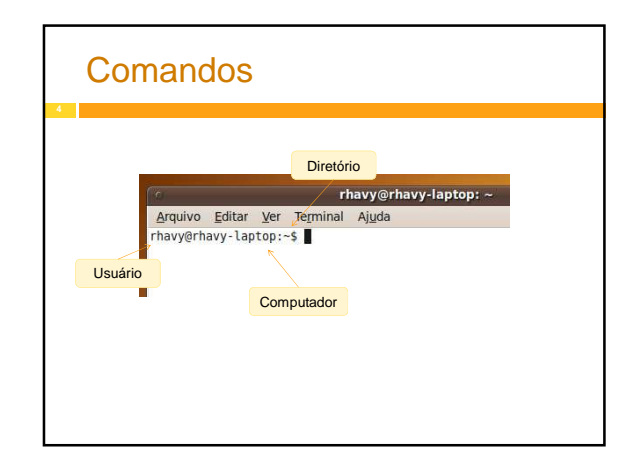

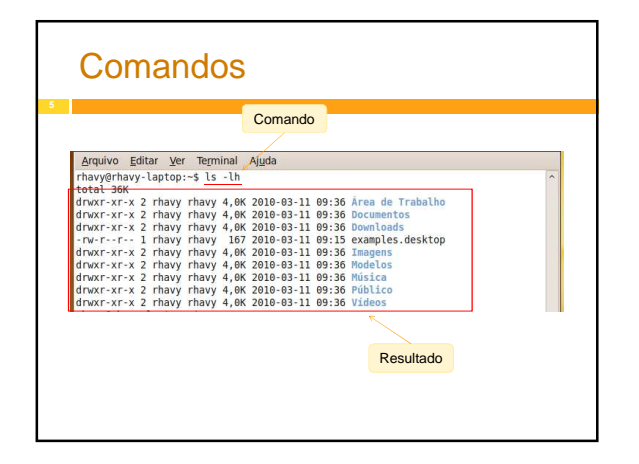

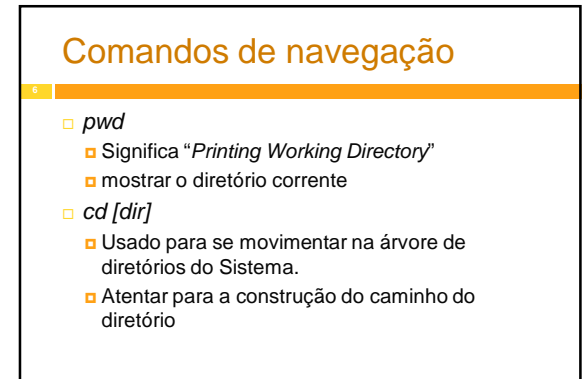

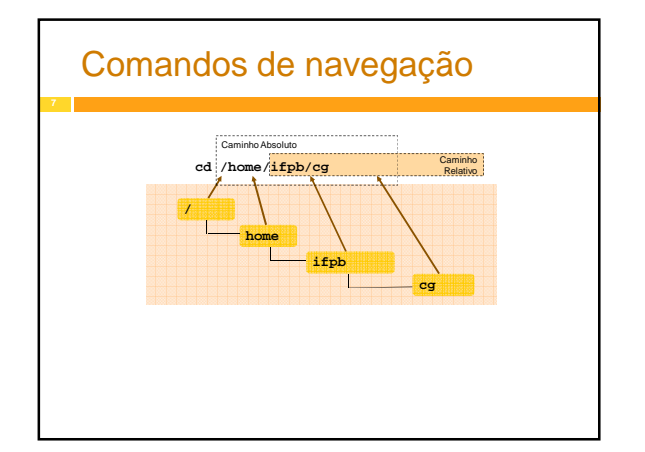

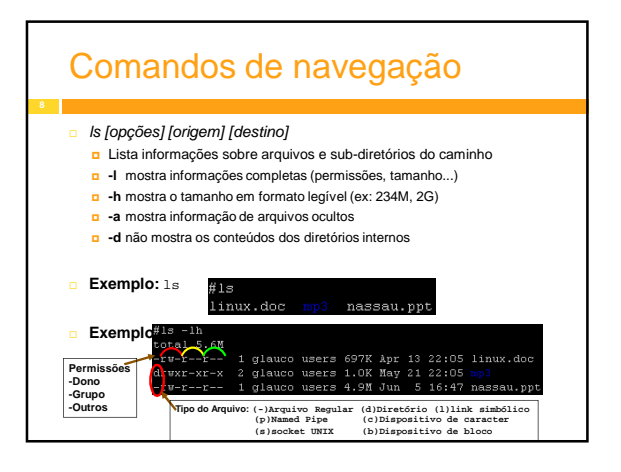

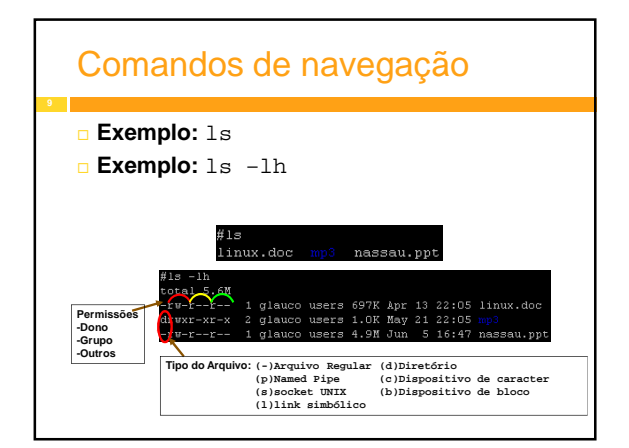

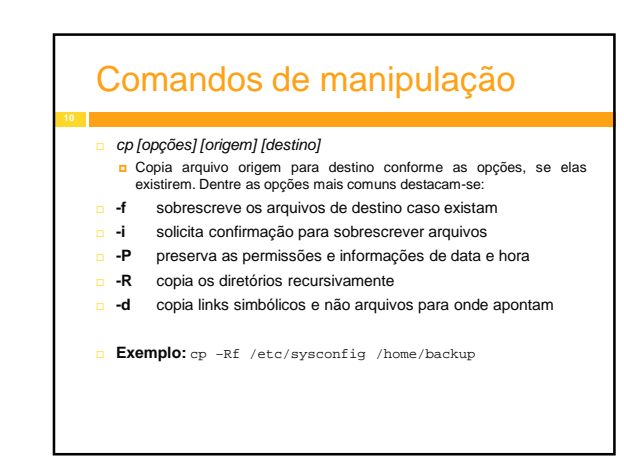

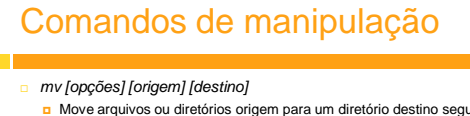

- Move arquivos ou diretórios origem para um diretório destino segundo as opções, se elas existirem.
- Serve para renomear arquivos.
- Dentre as opções destacam-se:
- **-f** não oferece confirmação para remoção. **i** solicita confirmação para sobrescrever arquivos.
- **-v** mostra o nome dos arquivos movidos.
- **Exemplo:** mv /root/agora /root/now

# Comandos de manipulação

#### rm [opções] [arquivos]

- Remove arquivos e diretórios. As opções mais comuns são:
- **-f** força a remoção dos arquivos
- **a** -**i** solicita confirmação para remover os arquivos.
- **-r** remove os diretórios e seu conteúdo recursivamente.
- **-v** mostra o nome dos arquivos movidos.
- **Exemplo:** rm –f /root/agora

## Comandos de manipulação

chmod

Definir permissões de acesso para arquivos e diretórios:

**r = significa permissão de leitura (read); w = significa permissão de gravação (write); x = significa permissão de execução (execution); - = significa permissão desabilitada.**

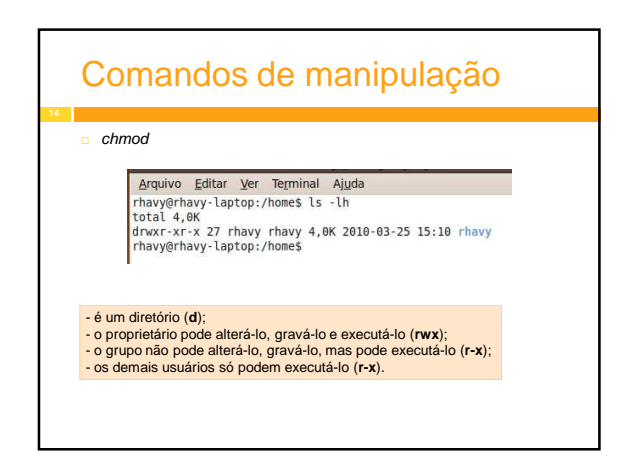

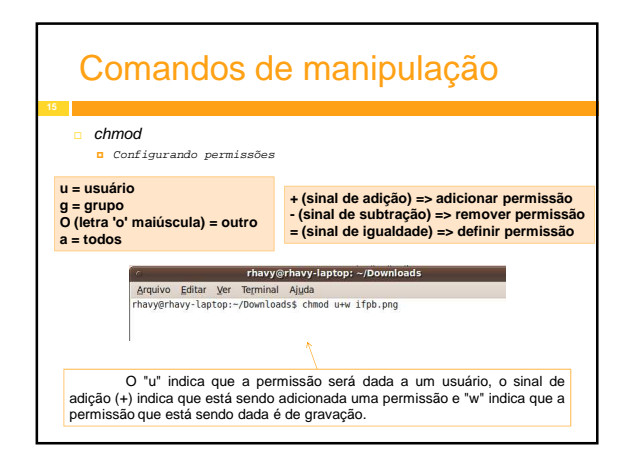

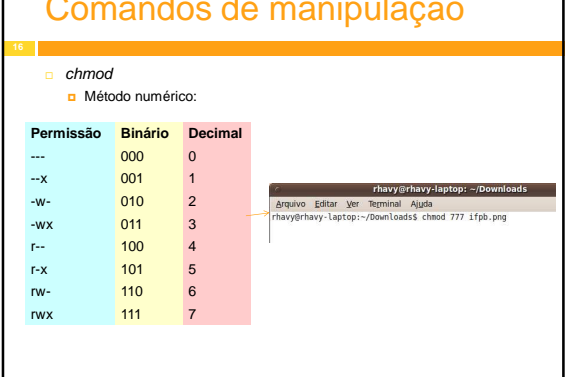

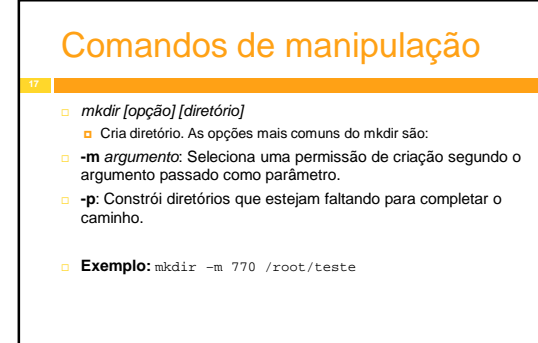

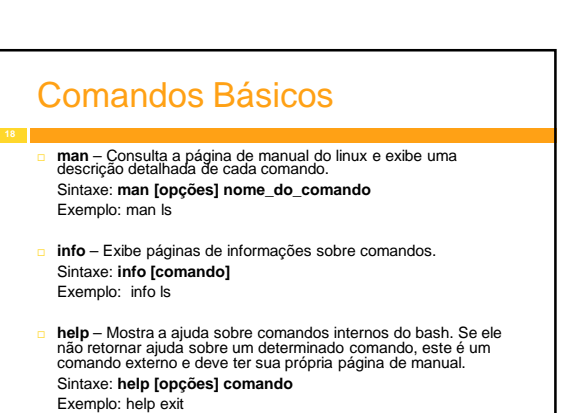

## Comandos de manipulação

### Comandos Básicos

 **clear** – Limpa a tela do terminal, apagando o conteúdo e movendo o prompt para ao início do terminal. sintaxe: clear

- **reset**  Restaura o estado original do terminal, corrigindo problemas com fontes e posicionamento do cursor. sintaxe: reset
- **exit**  Sai do shell atual. sintaxe: exit
- **cal**  Exibe o calendário

#### Comandos Básicos **tree** – Exibe a estrutura de diretório a partir do diretório atual. **\* -d = Lista apenas diretórios, não incluindo arquivos.** Exemplo: tree -d /etc Exemplo: tree /var/log **ln**– Cria um link para outro arquivo. **Opção:** -f \* Força a criação do link, sobrescrevendo o outro arquivo (se for possível). -s \* Cria um link simbólico. # ln -s /bin/ls /home/teste/ls

## Comandos Básicos

 **cat** – Utilizado para listar o conteúdo de um arquivo. **Opção:**

- -b \* Numera todas as linhas, menos as linhas em branco.
- -E \* Mostra um caracter \$ ao final de cada linha
- -n \* Numera todas as linhas mostradas
- -T \* Mostra, em vez de caracteres de tabulação (tab),  $um \sinal \gamma$

Sintaxe: cat /u/saci.config/zebra.txt

## Comandos Básicos

- **nore -** Mostra o arquivo na saída padrão. Se o tamanho do arquivo for<br>maior do que o número de linhas da tela, faz uma pausa e aguarda o<br>pressionamento de uma tecla (Enter, Espaço ou q/Esc) para **continuar a**<br>exibição.
- **less –** É muito parecido com o comando more, mas permite a navegação dentro do arquivo utilizando as setas do teclado(outras teclas).

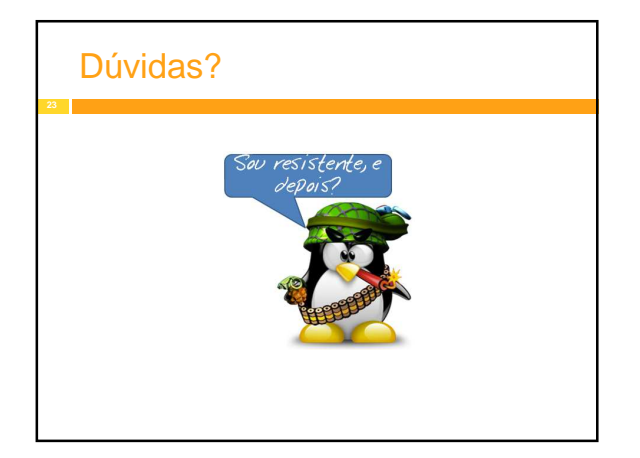